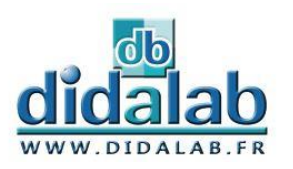

# Automatismes séquentiels

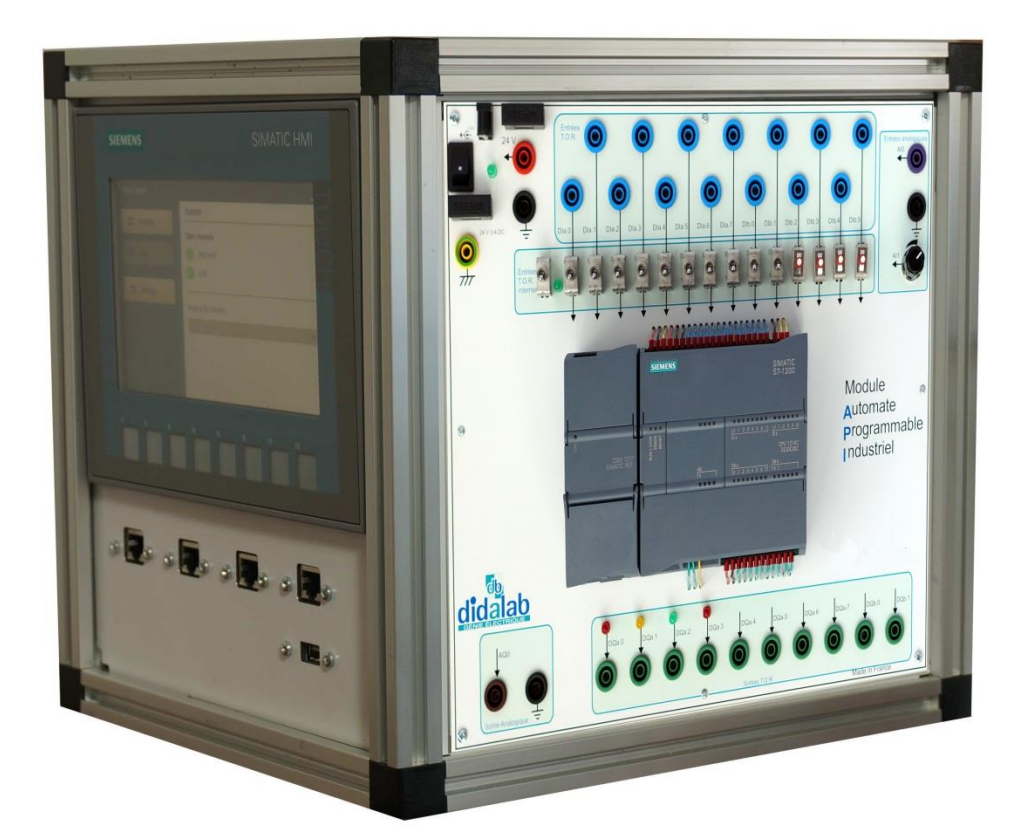

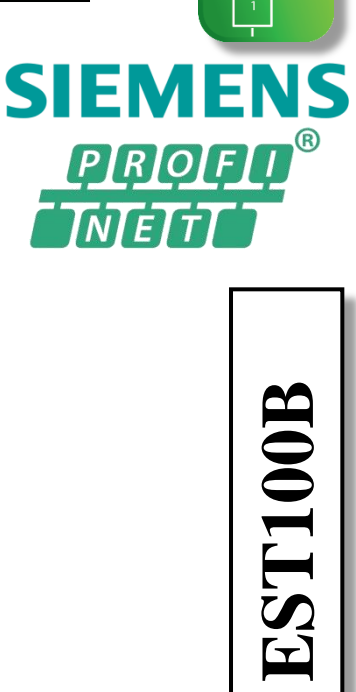

**ME** 

**Compact et modulaire**, le cube permet de mettre en œuvre une chaîne complète de commande d'automatisme. Le cube est composé d'une IHM , d'un automate, d'une face alimentation et d'une face vierge permettant d'ajouter un autre module (un variateur pour commande d'un moteur par exemple, *cf Cube-Elec 300 dans notre chapitre électronique de puissance*).

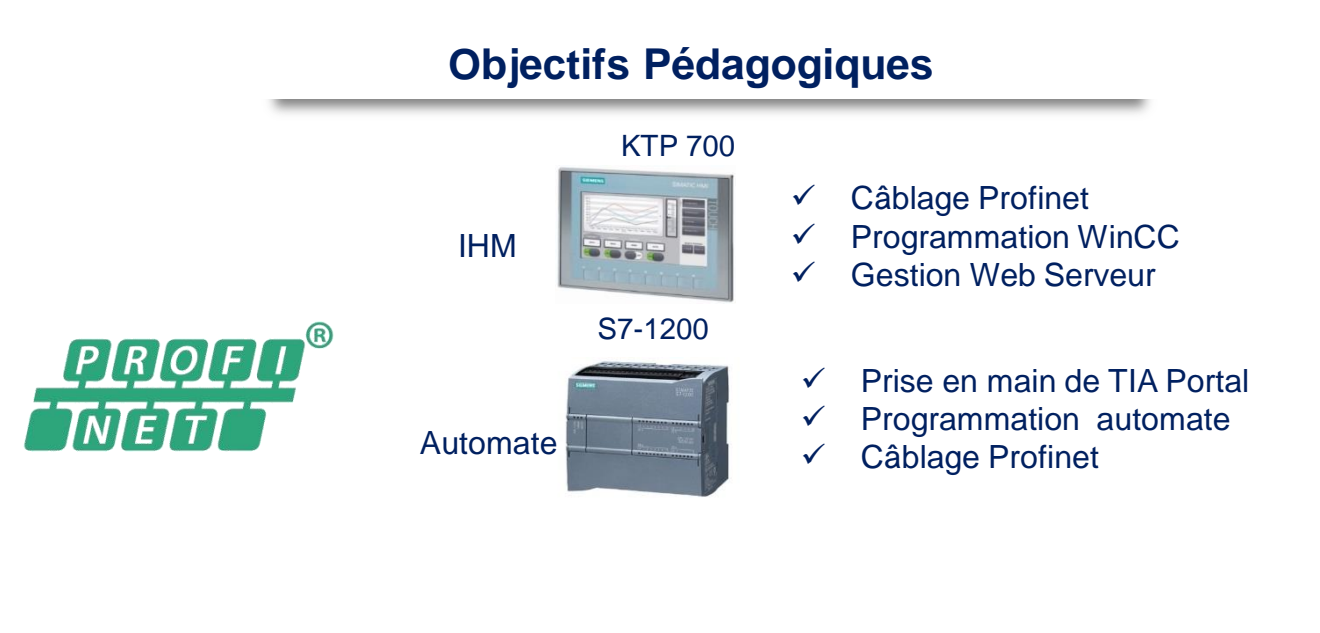

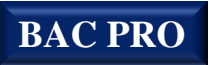

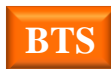

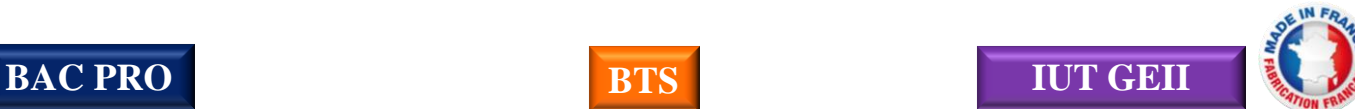

#### **Face IHM KTP 700**

L'IHM utilisé est de type KTP 700

- , quelques caractéristiques :
- Pupitre opérateur 7", graphique, couleur KTP700
- Fonction WEB Serveur permettant la connexion de plusieurs PC simultanément

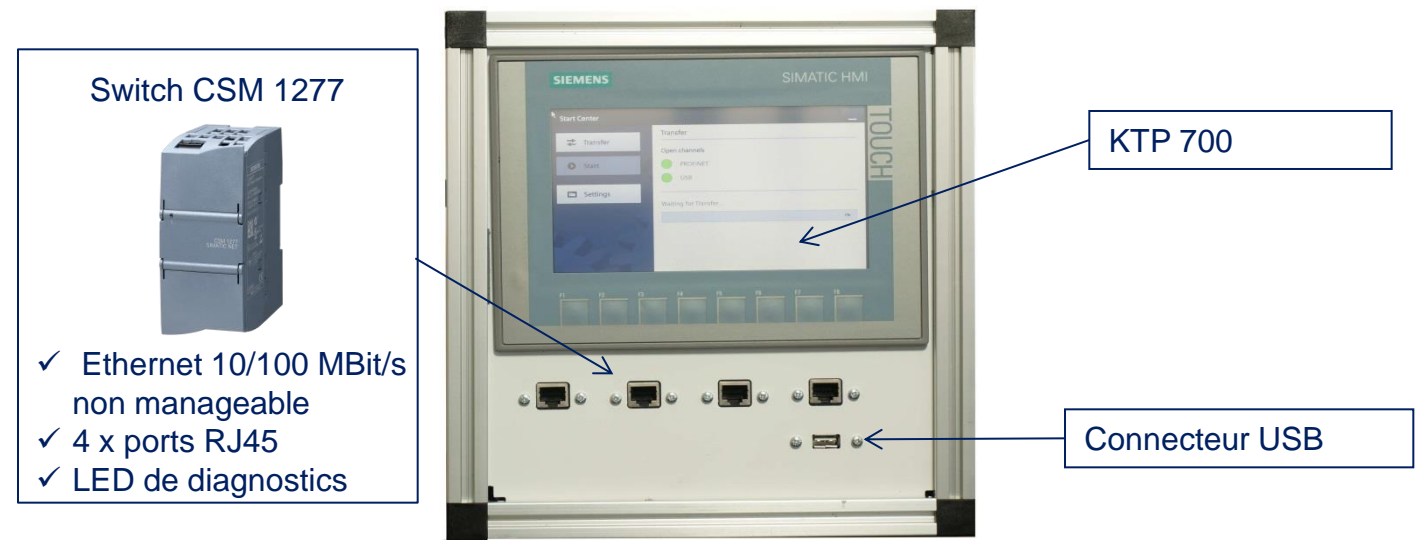

### **Face Automate S7 1200**

L'API utilisé est de type SIMATIC S7 1200, quelques caractéristiques :

- Mémoire de travail 50 ko, 6 compteurs rapides et 2 sorties d'impulsions intégrées,
- Temps de cycle : 1ms pour 1000 instructions,
- Port PROFINET pour la programmation.

Un simulateur de variables d'entrées (10 clefs et 4 poussoirs sur les entrées, LEDs de couleur sur 4 sorties) permet d'utiliser le matériel en toute autonomie, simulation d'un feu de carrefour élémentaire, chenillard, contrôle d'accès…)

![](_page_1_Figure_12.jpeg)

### *OPTION NO[N INCLUSE : Face](https://www.google.fr/url?sa=i&source=images&cd=&cad=rja&uact=8&ved=2ahUKEwiQoPa14ajbAhUCaxQKHWDkAQYQjRx6BAgBEAQ&url=http%3A%2F%2Fmedia.automation24.com%2Fmanual%2Ffr%2Fhmi_basic_panels_2nd_generation_operating_instructions_fr-FR.pdf&psig=AOvVaw1S-guRBAiGXab9-Zb_u9Df&ust=1527609076443742) variateur*

Le variateur utilisé est de type SIMATICS G120C G120C 0.55 kW avec terminal graphique intégré sans Filtre

![](_page_2_Figure_2.jpeg)

![](_page_2_Figure_3.jpeg)

![](_page_3_Picture_246.jpeg)

## **Configurations avec option face variateur :**

![](_page_3_Picture_247.jpeg)

![](_page_3_Picture_4.jpeg)

![](_page_3_Picture_5.jpeg)

Maj du : 04/05/2020